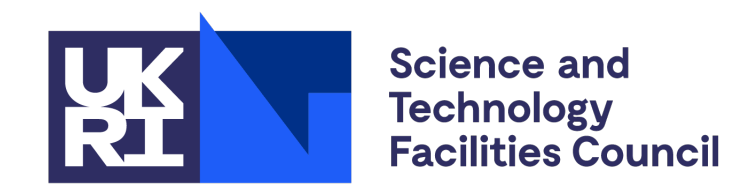

#### **Scientific Computing**

# **Density-functional theory**

Adam J. Jackson Theoretical and Computational Physics Group, Scientific Computing, STFC Rutherford Appleton Laboratory

#### **Outline**

- Atomistic black boxes
- Peeking inside the black box: a bit of theory
- What can DFT do for me?
- Getting started: practical considerations

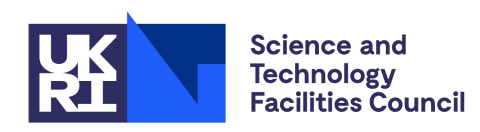

#### **Atomistic simulations**

In atomistic simulations, the fundamental modelling units are *atoms*. As opposed to:

- Finite-element analysis (typically divide by small volumes of solid or liquid)
- Coarse-grained simulations (protein, polymer units)
- Subatomic particle physics

In turn we can loosely group atomistic simulations into:

- Interatomic force fields (parametrised models, atom positions)
- Electronic structure (solve behaviour of electrons)

A few electronic structure approaches exist: while simplified semi-empirical and tight-binding methods have their uses, the "workhorse" DFT is *ab initio*

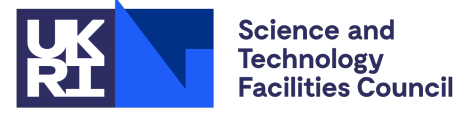

#### **An** *ab initio* **black box**

"Ab initio" calculations are based on fundamental physics; in principle they don't need special information about your system. How do we interact with these methods?

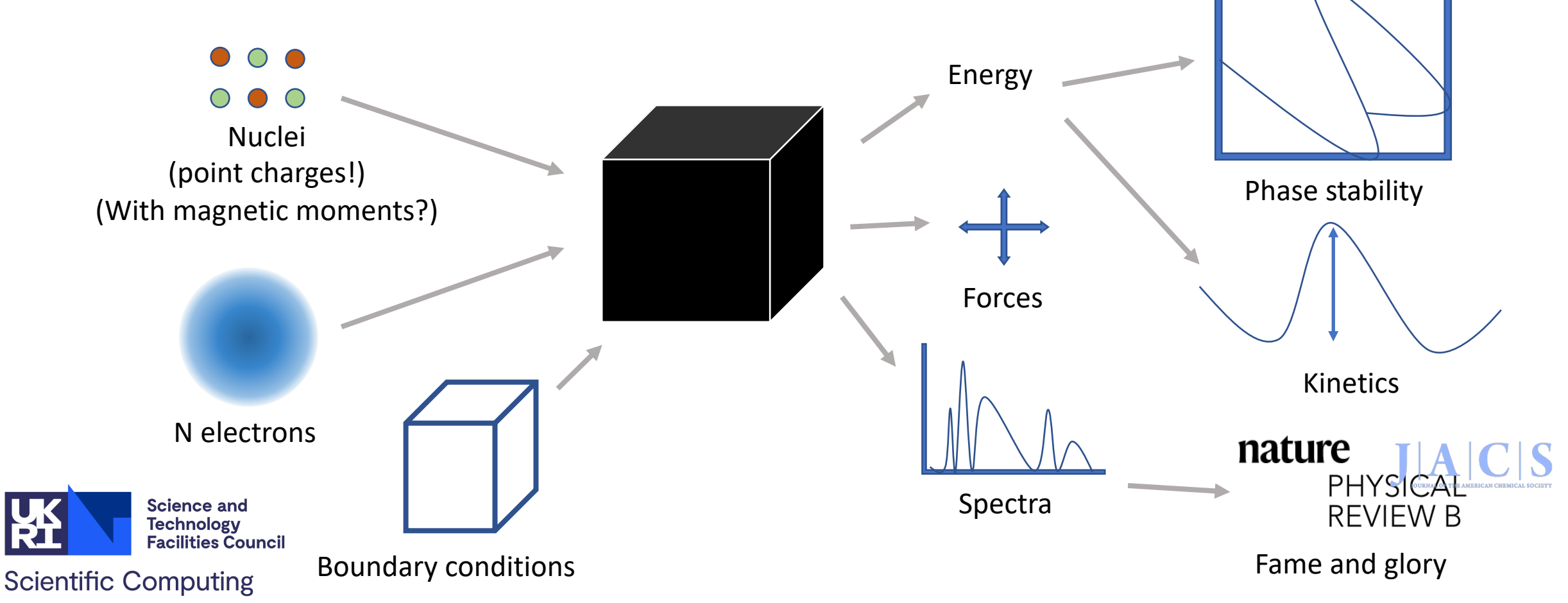

#### **The reality of** *ab initio* **methods**

There seem to be quite a lot of parameters to play with…

(Photo: Franz Schuier, CC-by 2.0)

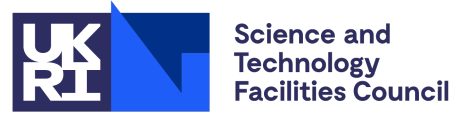

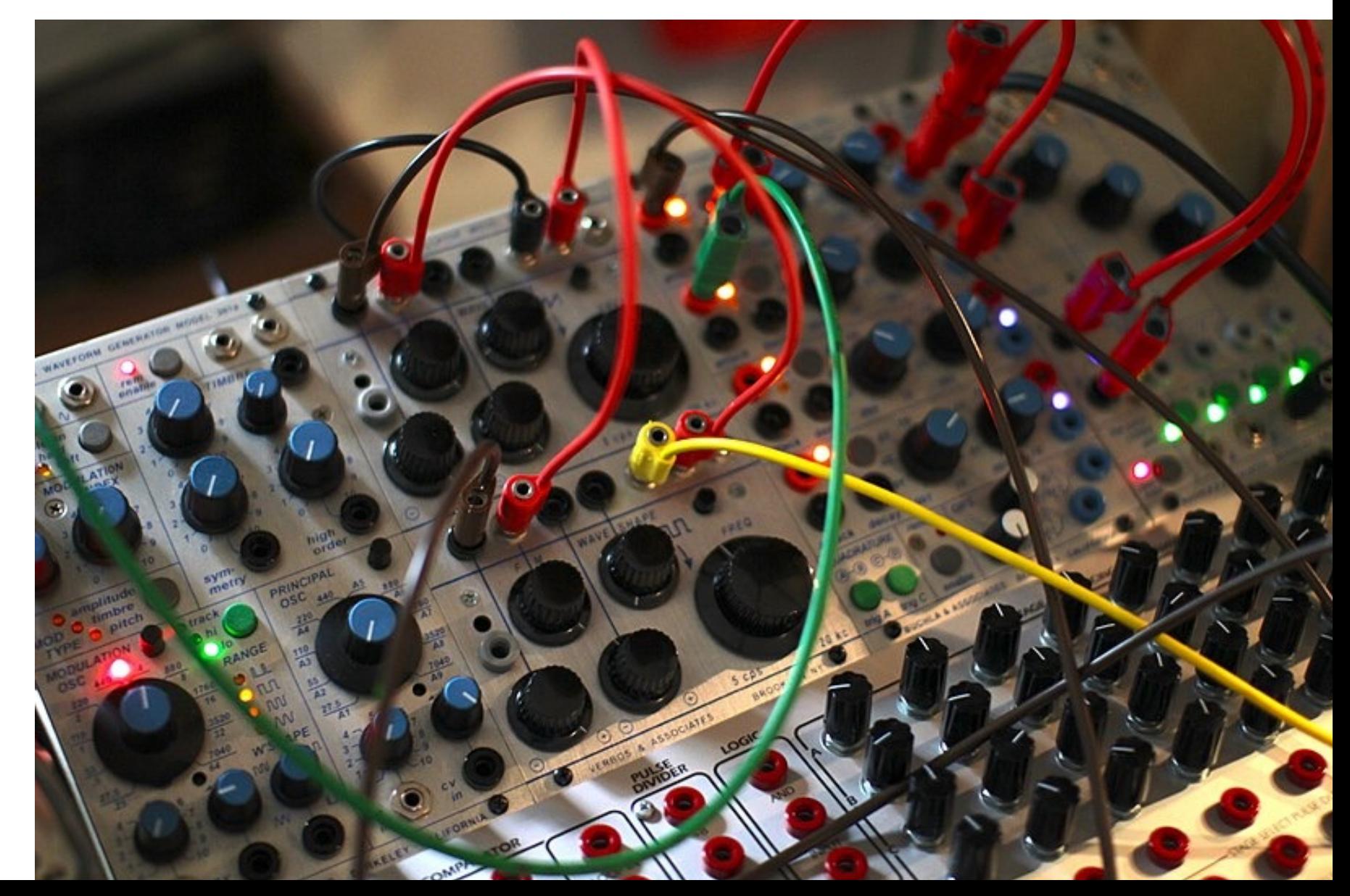

### **Precision and accuracy**

High precision, high accuracy

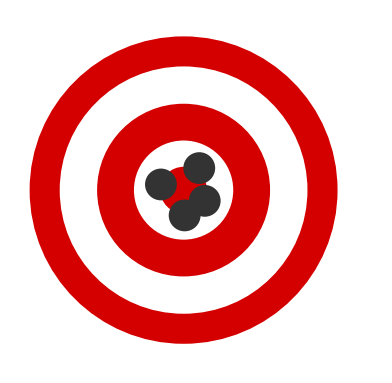

High precision, low accuracy

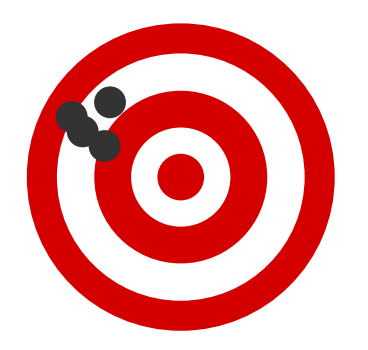

Low precision,

Low precision, high accuracy

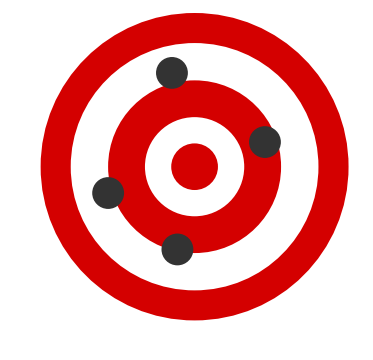

**Science and Technology Facilities Council** 

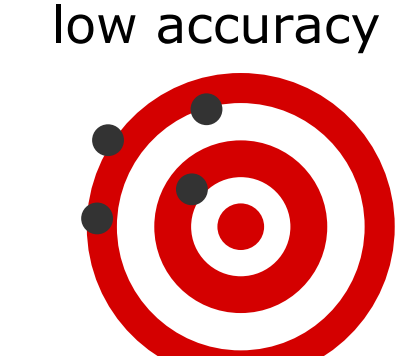

- Some parameters concern numerical precision and can be systematically improved towards a "correct" result
	- E.g. numerical grid sizes
	- Usually a compromise with computational cost
- Other parameters will affect overall accuracy in a less predictable way
	- E.g. physics approximations
	- May require more knowledge of problem, testing, system-dependence

## **Inside the black box: electronic structure methods**

$$
E \Psi = \hat{\mathcal{H}} \Psi
$$

- Looking to solve the time-independent Schrödinger equation (above)
- The nuclei define some Coulomb interactions in the Hamiltonian operator
- Solve eigenvalue problem for energy states (eigenvalues) and electronic wavefunctions (eigenvectors)
- For one nucleus and one electron, we can solve to obtain hydrogen-like orbitals

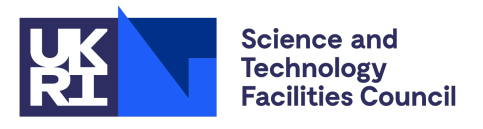

#### $E \Psi = \mathcal{H} \Psi$

#### **Inside the black box: electronic structure methods**

- Things get more tricky when dealing with multiple electrons
	- Work with a set of one-electron wavefunctions to keep maths tractable (Hartree approximation)
	- Let electrons respond to a "mean field" of other electrons
- As well as Coulombic interactions, electrons interact through an antisymmetry property related to Pauli exclusion principle

$$
\Psi(\dots,\mathbf{r}_1,\mathbf{r}_2,\dots)=-\Psi(\dots,\mathbf{r}_2,\mathbf{r}_1,\dots)
$$

• Putting this together yields the Hartree–Fock method

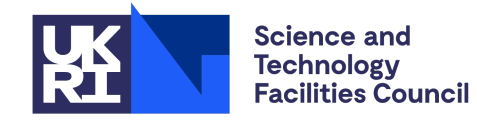

$$
\epsilon_a \psi_a = \left[h + \sum_{b \neq a} \mathcal{I}_b - \sum_{b \neq a} \mathcal{X}_b\right] \psi_a
$$

## **Inside the black box: Problems with Hartree–Fock**

$$
\epsilon_a\psi_a=\left[h+\sum_{b\not=a}\mathcal{I}_b-\sum_{b\not=a}\mathcal{X}_b\right]\psi_a
$$

- Somewhat expensive *O(n4)*
- Biggest problem is the neglect of *correlation:* mean-field sum over other electrons assumes they are independent
- Various "post-HF" methods address this by building further calculations on top of a HF starting-point. They are expensive and have their uses, but for most of the applications discussed in this lecture DFT is preferred.
- Alternatively we can work towards a similar Hamiltonian including corrections:

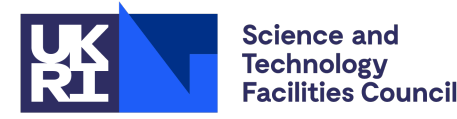

$$
\mathcal{H}\Psi=\left(-\frac{1}{2}\nabla^2+\mathcal{U}_{\rm ext}+\mathcal{U}_{\rm H}+\mathcal{U}_{\rm X}+\mathcal{U}_{\rm C}\right)\Psi=E\Psi
$$

### **Density functionals**

A landmark paper by Hohenberg & Kohn (1964) proves that every external potential (i.e. arrangement of nuclei) yields a unique electron density field ρ(*r*).

- Therefore each density defines a unique external potential
- Therefore density defines the Hamiltonian and all ground-state properties

$$
E,E',\dots=F\left[\rho({\bf r})\right]
$$

- Operators like *F* are a function on a function: known as a *functional*
- The good news: ρ(**r**) is a 3–D field, however many electrons we have
- The bad news: H–K tell us nothing about the form of these functionals

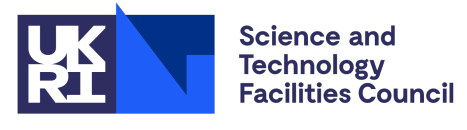

#### **Kohn–Sham DFT**

The Kohn–Sham method introduces density functionals while still using single-electron "orbitals" for some purposes.

$$
\mathcal{H} = -\frac{1}{2}\nabla^2 + \mathcal{U}_{\text{ext}} + \mathcal{U}_{\text{H}} + \mathcal{U}_{\text{XC}} E = -\frac{1}{2}\sum_{i} \phi_i^*(\mathbf{r})\nabla^2 \phi_i(\mathbf{r}) + E_{\text{ext}}(\rho(\mathbf{r})) + E_{\text{H}}(\rho(\mathbf{r})) + E_{\text{XC}}(\rho(\mathbf{r}))
$$

These orbitals  $\phi_i$  are variously described "auxiliary", "fictitious" or "noninteracting". They are summed to create a density and differentiated to obtain a kinetic energy.

 $E_{\text{XC}}(\rho(r))$  is the "exchange-correlation functional"

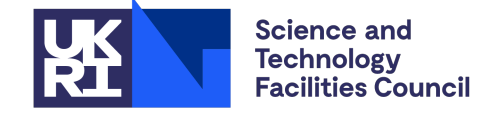

## **XC functionals**

The XC functional's job is to correct for all the other errors and give correct results!

Based on local density and derivative terms… as we move up the ladder we gain more parameters and make more choices

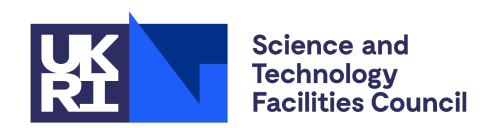

**Scientific Computing** 

#### Chemical Accuracy

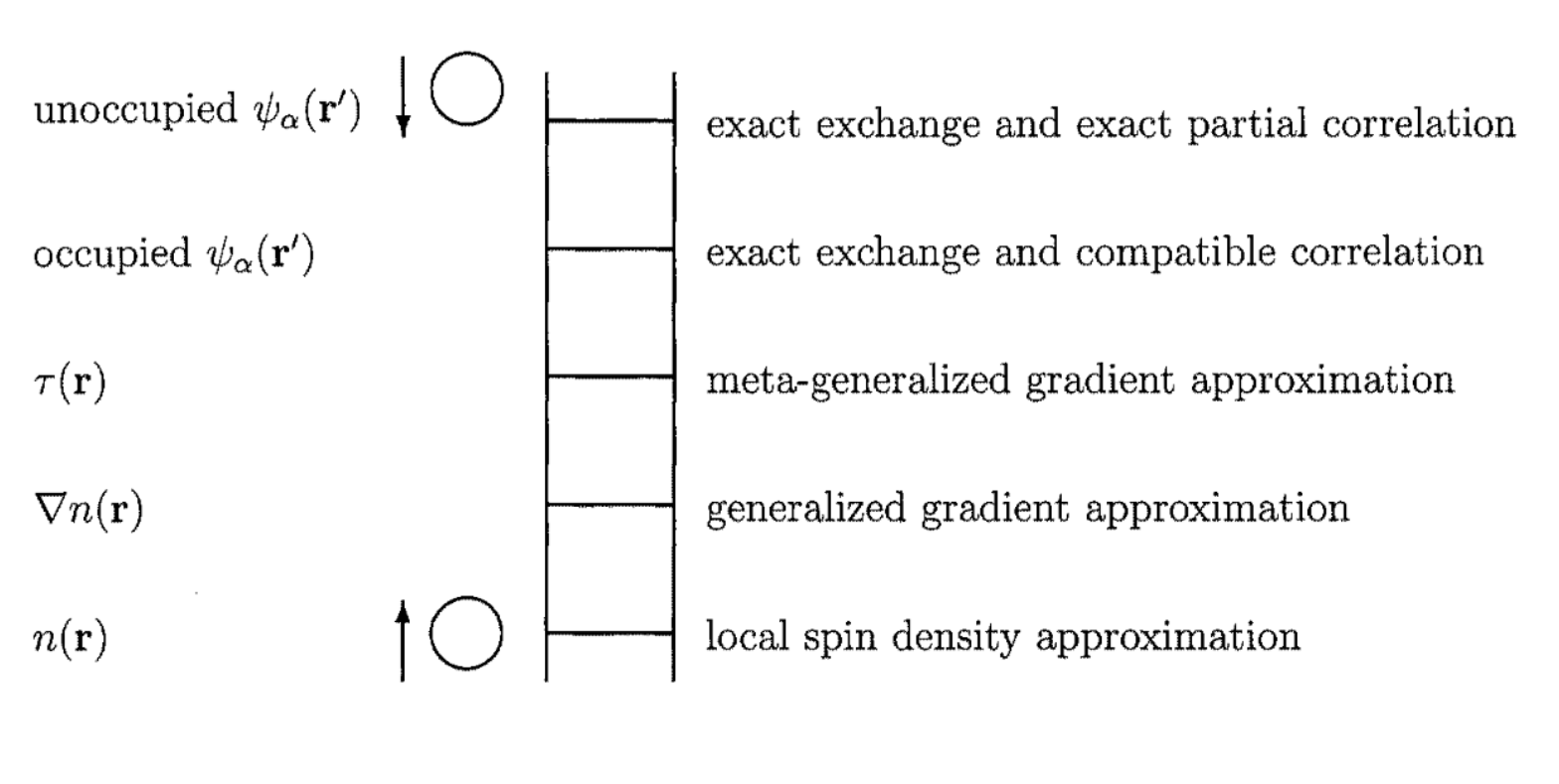

Hartree World

**FIGURE 1.** Jacob's ladder of density functional approximations. Any resemblance to the Tower of Babel is purely coincidental. Also shown are angels in the spherical approximation, ascending and descending. Users are free to choose the rungs appropriate to their accuracy requirements and computational resources. However, at present their safety can be guaranteed only on the two lowest rungs.

J. P. Perdew & K. Schmidt (2001) AIP Conference Proceedings **577**, 1

#### **XC functionals**

XC functional design can be seen as a parameter optimisation

e.g. recent paper *"What is the optimal mGGA exchange functional for solids?"* P. Kovács, F. Tran, P. Blaha, G. K. H. Madsen (2022) *J. Chem. Phys.* **157**, 094110

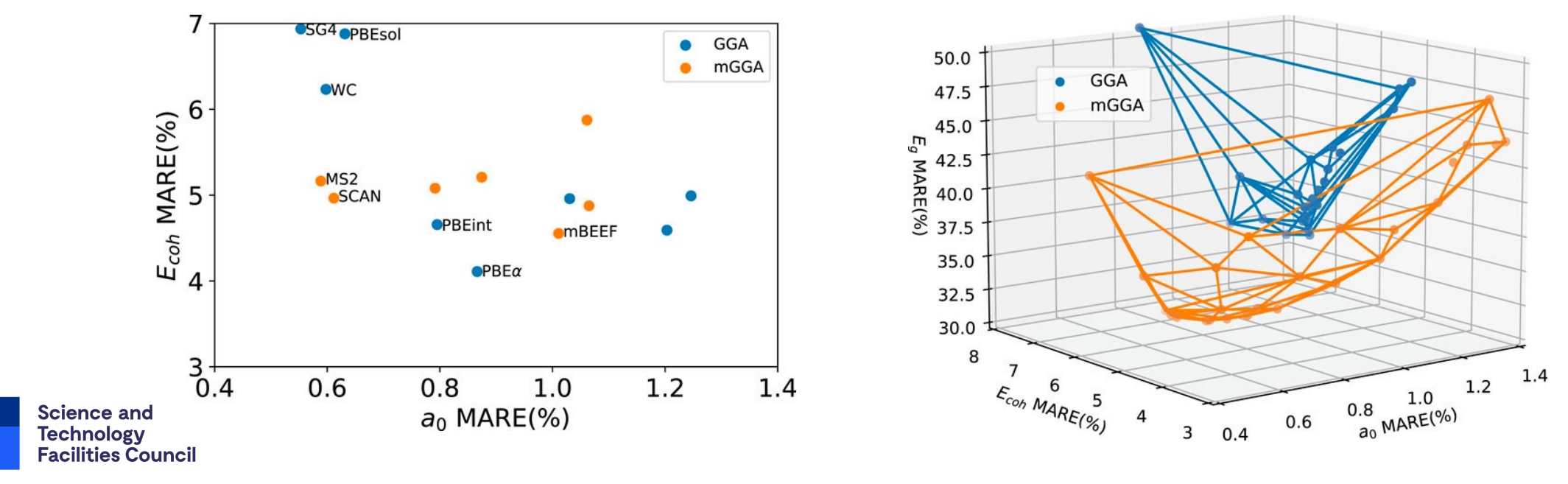

#### **XC functionals**

But we should also beware of overfitting to certain properties: controversial paper "*Density functional theory is straying from the path toward the exact functional"* finds energy predictions getting better over time, but density getting worse! M G. Medvedev I. S. Bushmarinov, J. Sun, J, P. Perdew, K. A. Lyssenko (2017) *Science* **355** (6320) 49

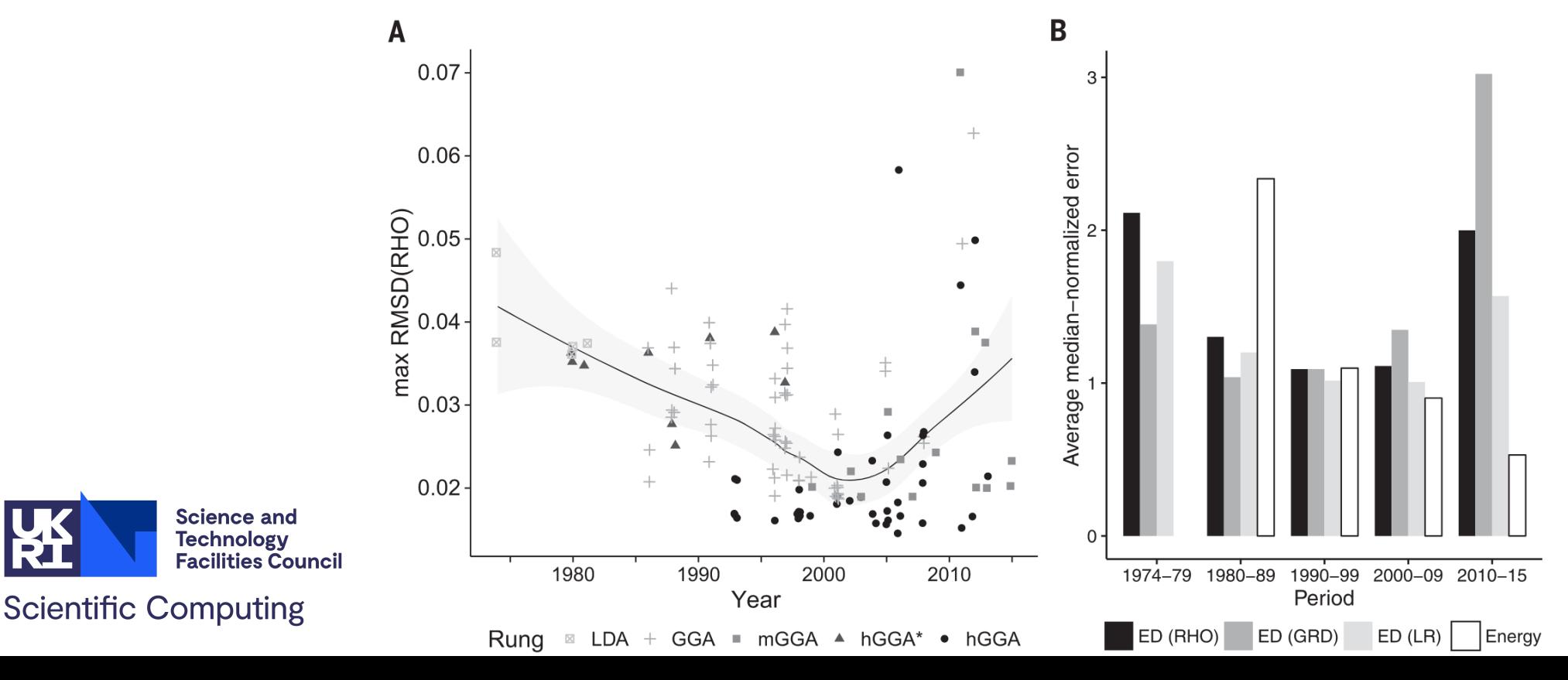

Fig. 1. The historical trends in maximal deviation of the density produced by various DFT methods from the exact one. (A) The line shows the average deviation, with the light gray area denoting its 95% confidence interval; hGGA\* denotes 100% exact exchange-based methods.  $(B)$  The bars denote averages of DFT functionals' mediannormalized absolute error for energy [open bars, Truhlar's data (4)] and electron density with its derivatives (solid bars, this work) per publication decade.

#### **Periodic systems: Bloch's theorem**

Infinite crystals are described with periodic boundary conditions.

Long-range wavefunctions can be described using Bloch waves: product of a periodic function (unit-cell-sized!) and plane wave.

With enough *k*-points, properties should converge…

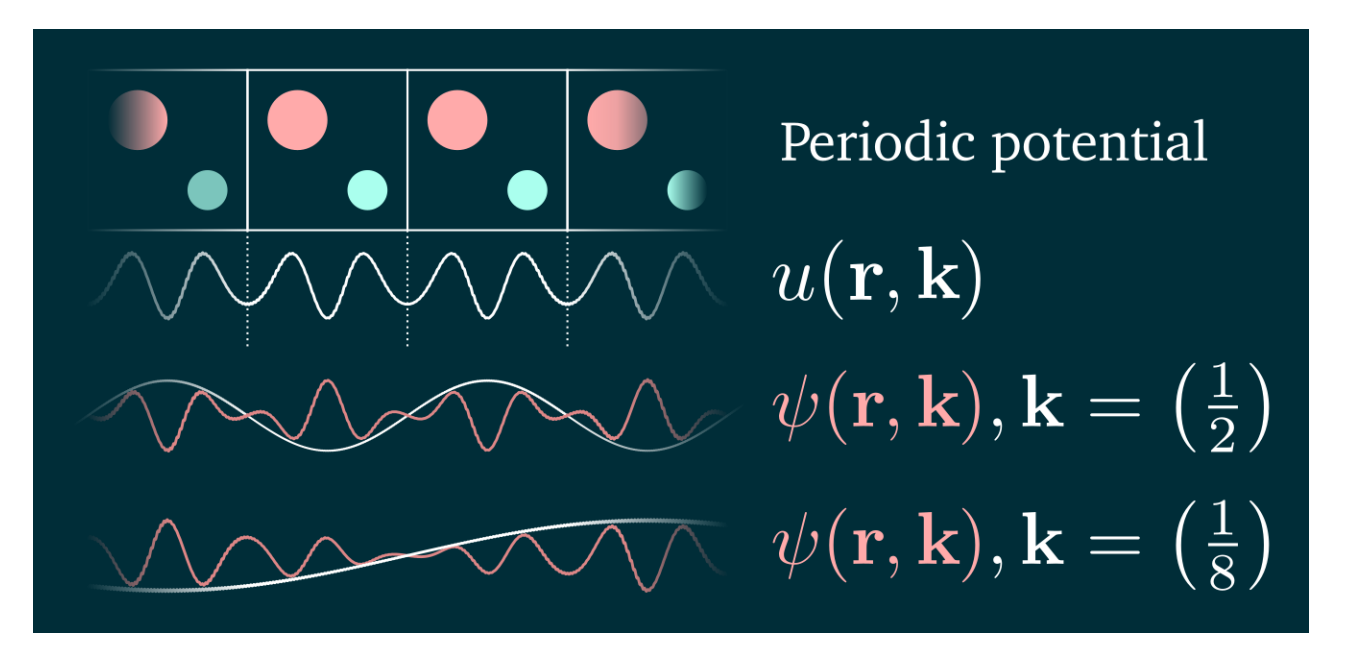

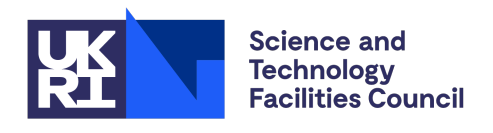

#### **Basis sets**

How do we actually represent Ψ or  $\phi$ ?

- It's difficult to solve for an unknown *function*
- It's easy to solve for a linear combination of components
- Represent unknown function as a linear combination of known functions: a *basis set*

Many different basis sets are used in DFT; technical choice.

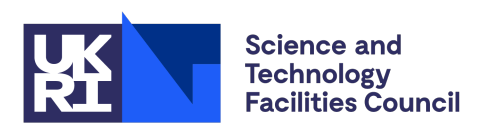

### **Basis sets: pros/cons**

#### **Regular grid points**

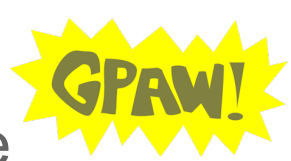

**O**RYSTAL<sup>17</sup>

- Simple, easy to improve
- Not much info at fast-moving points
- Too much info in empty space
- Sensitive to translation (egg-box error)

#### **Local orbitals**

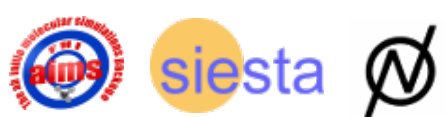

- Focus on important regions
- Very compact
- Gaussian maths tricks
- Hard to improve systematically
- Weird incompleteness problems

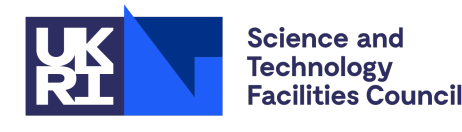

**Scientific Computing** 

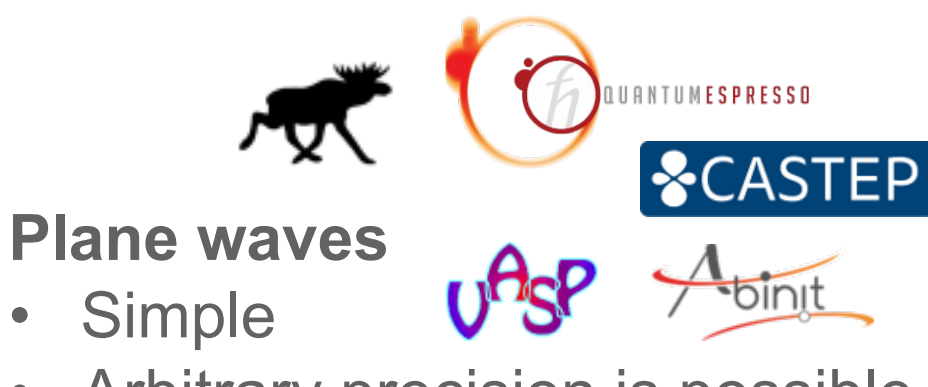

- Arbitrary precision is possible
- Naturally periodic
- Slow convergence at core
- Inefficient for sparse systems
- Hard to break up in real-space
- Pulay stress problems

Solutions exist to help with sharp core states:

- Mixed basis with "augmenting" functions
- Pseudopotentials that present a "softer" core while valence electrons are studied

#### **That's a lot of options!**

There are a lot of DFT codes and some questions about the accuracy of some technical choices: basis sets, pseudopotentials etc.

So a study was performed across many different codes, performing equivalent equationof-state calculations for solids.

Result: they agree pretty well! (for more recent code versions) (if you know what you are doing)

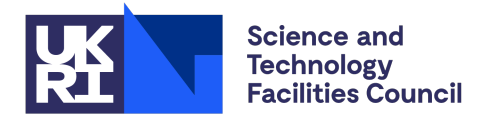

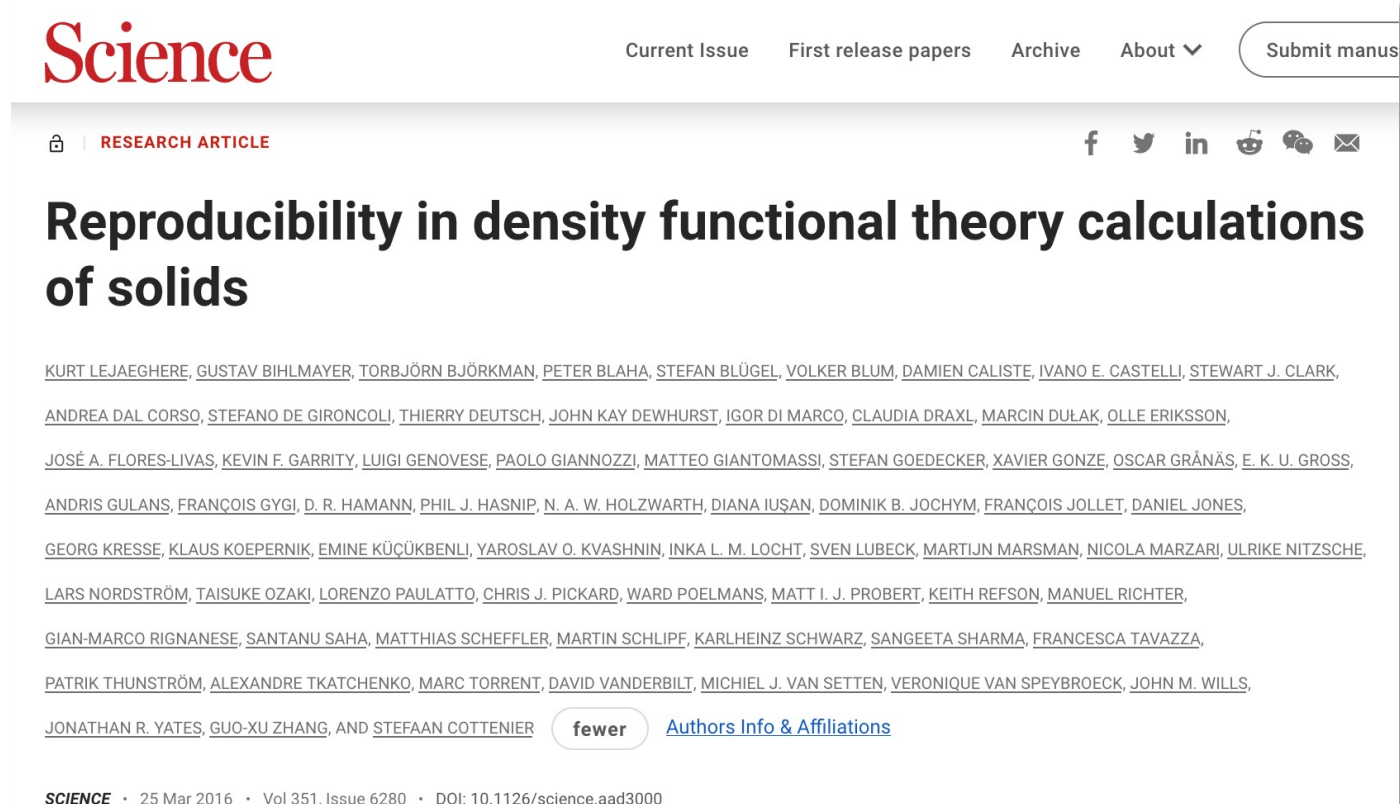

# *What can DFT do for me? Ene*

The most direct output of a DFT calculation is a "total

- These are not directly useful: need to compare with
- [Be careful comparing energi](https://materialsproject.org/)es from calculations with
- **Do not compare total energies from different XC functionals**
- DFT energies are "athermal"; neglect vibrations, even

With a large set of energies, we can predict phase stability, choose between magnetic / ionic ordering, estimate heat of reaction…

Try https://materialsproject.org for a database of existing solid-state data

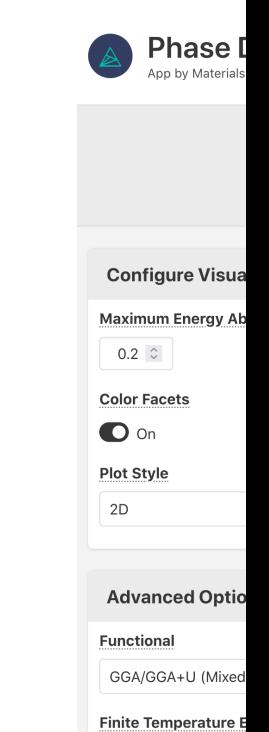

## *What can DFT do for me?* **Orbital energies**

If we examine the shapes and energies of Kohn–Sham orbitals, we get pretty reasonable-looking information about electronic structure.

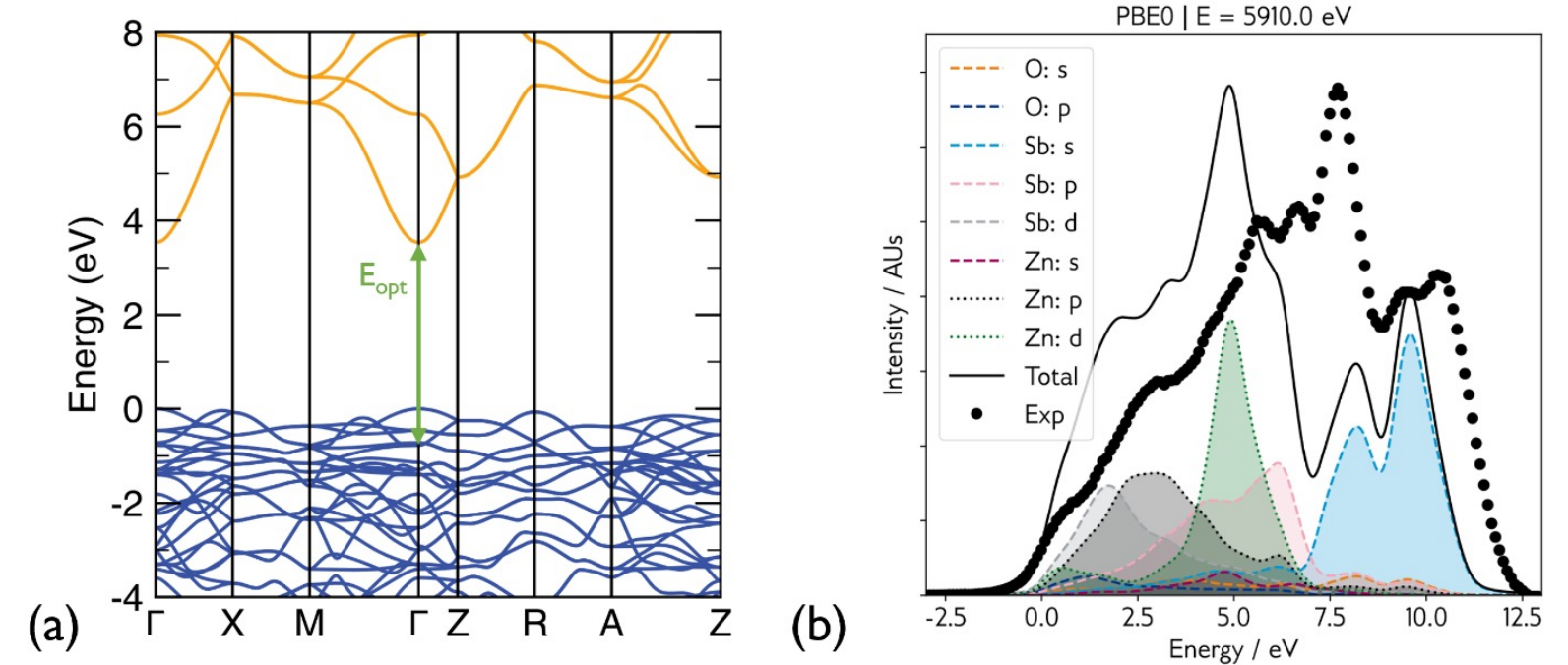

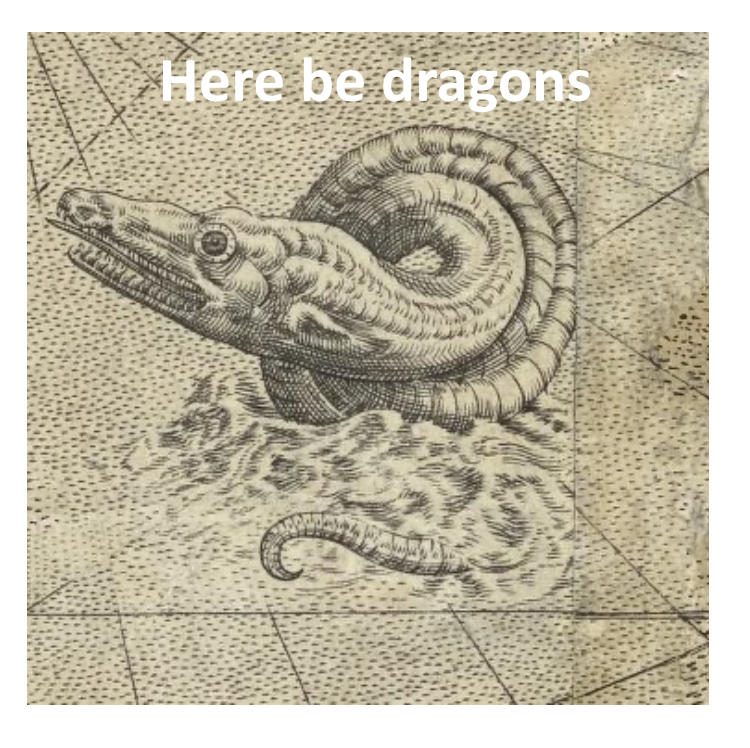

This isn't really supposed to work; K–S theory doesn't promise it will. But in practice results very useful…

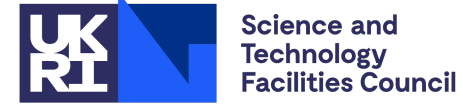

**Scientific Computing** 

LDA, GGA tend to under-estimate electronic bandgap Hartree–Fock tends to over-estimate it "Hybrid" functionals fall somewhere in the middle

### *What can DFT do for me?* **Forces**

The Hellmann–Feynman theorem allows forces to be calculated quite inexpensively.

Typically structures are optimised by adjusting positions and lattice parameters to minimise the energy; this is *much* more efficient when forces are available.

This information also helps explore the "potential energy landscape" searching for transition states (i.e. reaction barriers  $\rightarrow$  kinetics)

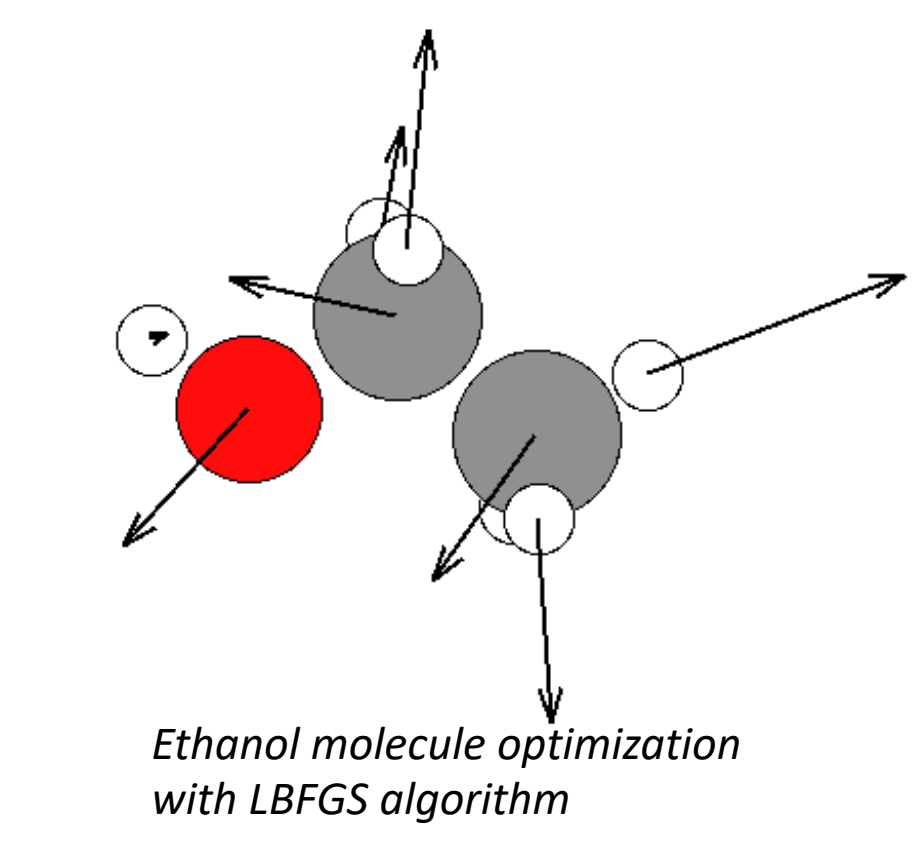

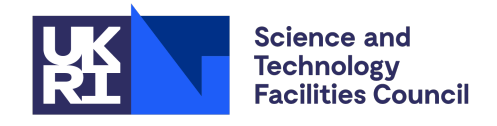

#### *What can DFT do for me?* **Vibrations**

In the *harmonic approximation*, vibrations are driven by linear spring-like interactions between each pair of molecules. This can be collected as a matrix of *force constants*.

$$
E = T + E_0 + \sum_{i=1}^{n} u_i + \frac{1}{2!} \Phi_{ij} u_i u_j + \frac{1}{3!} \Phi_{ijk} u_i u_j u_k + \cdots
$$
  

$$
F = -\frac{\partial E}{\partial u_i} = -\Phi_i - \Phi_{ij} u_j - \frac{1}{2!} \Phi_{ijk} u_j u_k - \cdots
$$
  
zero for  
"relaxed"  
arharmonic terms  
structure

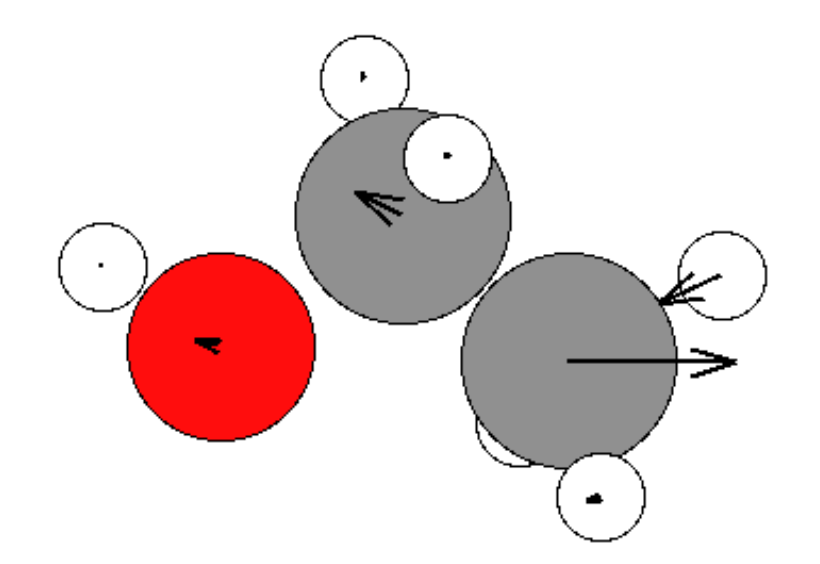

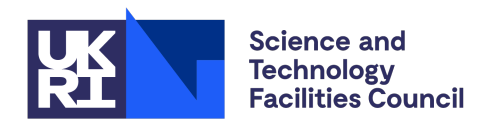

Force constant matrix  $\Phi_{ii}$  can be filled in a row at a time by making small displacements along each degree of freedom

## *What can DFT do for me? Pho*

For a periodic system the same principle applies, but we may need to use a large "supercell" to avoid self-interaction and get correct information about lowsymmetry *q*-points

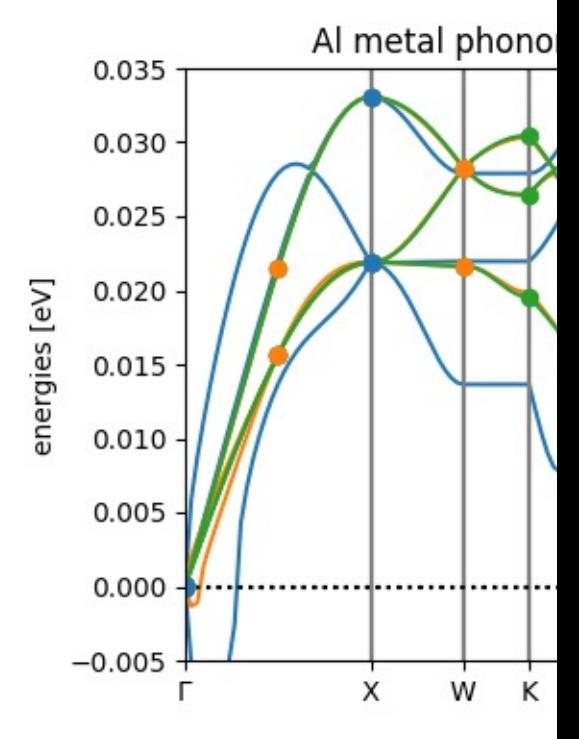

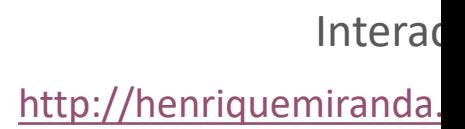

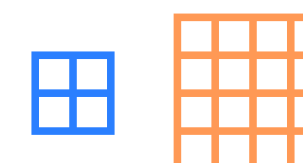

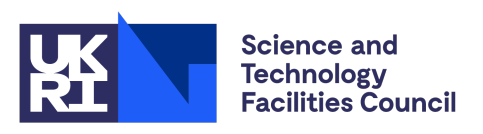

#### **What can I do with these phonons?**

Codes developed at ISIS for simulation of inelastic neutron scattering spectra

**AbINS**: incoherent approximation, DOS-like analytic powder-averaging, instrumental resolution functions, multi-phonon scattering (Good for molecular crystals)

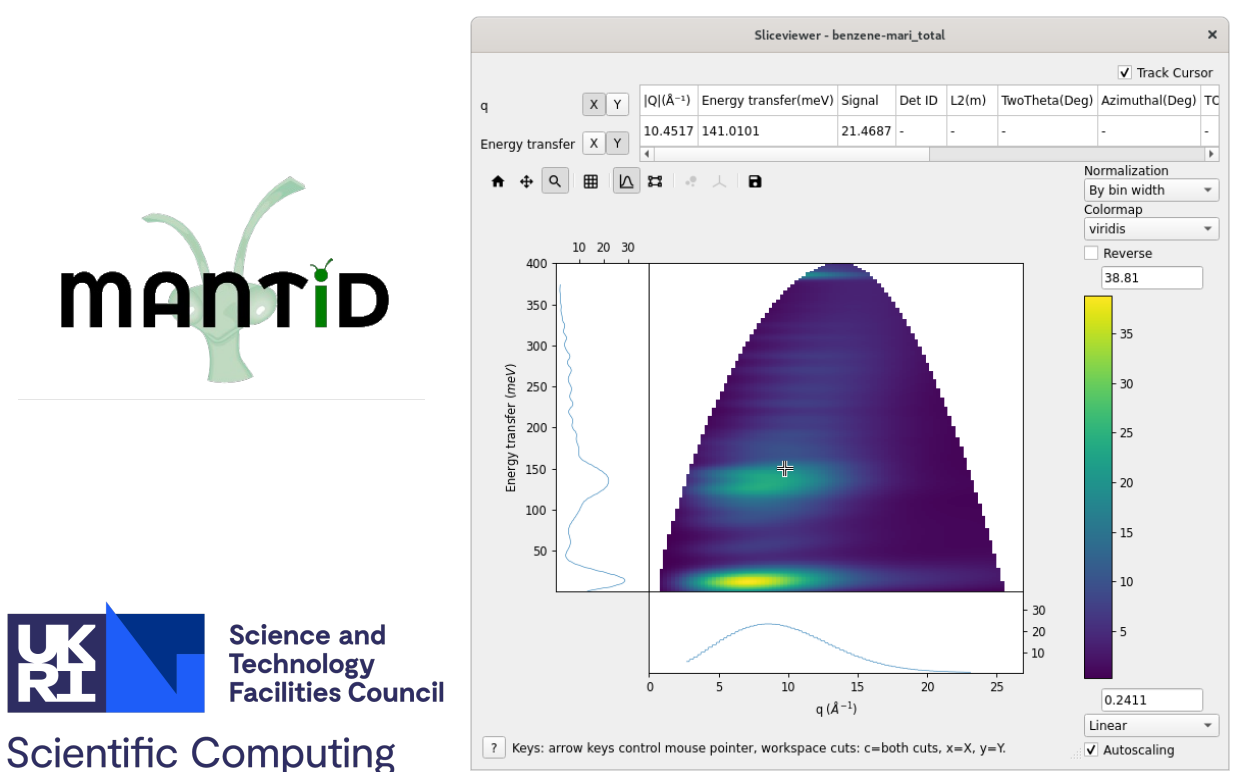

**Euphonic**: coherent scattering, single-crystal and numerical powder-averaging, simple broadening (Good for solids, inorganic)

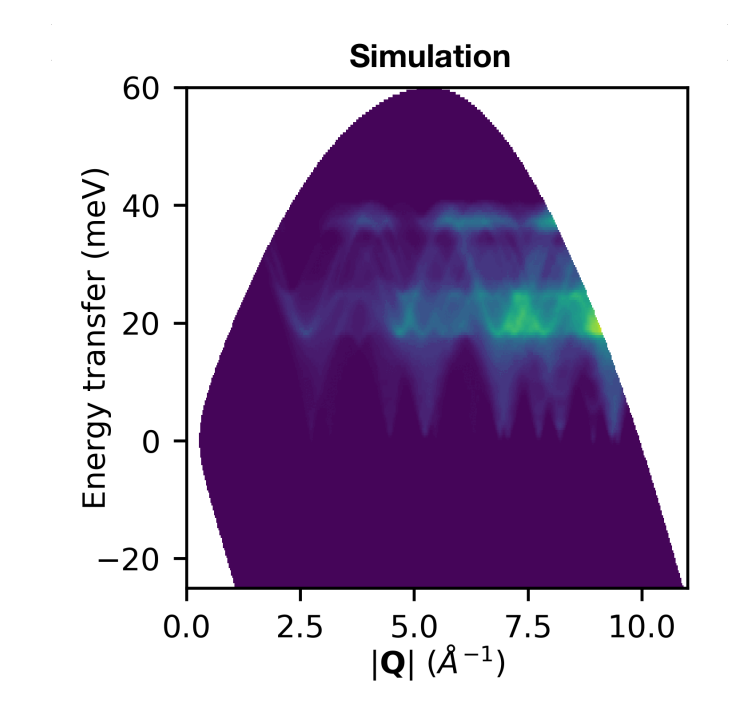

### **Ok, sounds great. What do I need?**

- Software
- Computers
- Guidance

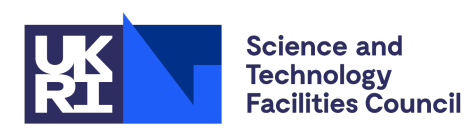

### **Software**

There are many atomistic "codes"

- Some based on different technical choices (e.g. the
- **Some emerging from different communities (target and interface)**
- A lot of "not invented here syndrome" and licensing (open vs commercial vs evolved-from-a-1980s-PhD

Most of them are capable of decent precision, so in practice choose  $\alpha$ 

- Required features *(periodicity, XC functionals, spin-*
- Computational performance *(scaling for small or large*
- Usability *(documentation quality, included tools, cor*
- Access (licensing, friendly developers, helpful post-

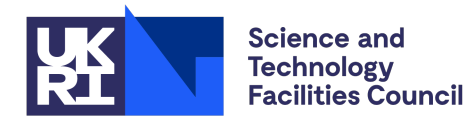

https://en.wikipedia.org/wiki/List of quantum che These matrices can be useful: keep in mind they dor

Abinit Asap Atomistica

 $D_{\text{F}}$  DFT-D4  $\odot$  DFTK  $\mathcal{A}$  and

#### **Software**

A few codes come with graphical user interfaces that run on Windows (Materials Studio, GaussView) but this costs \$\$\$ and may limit available functionality.

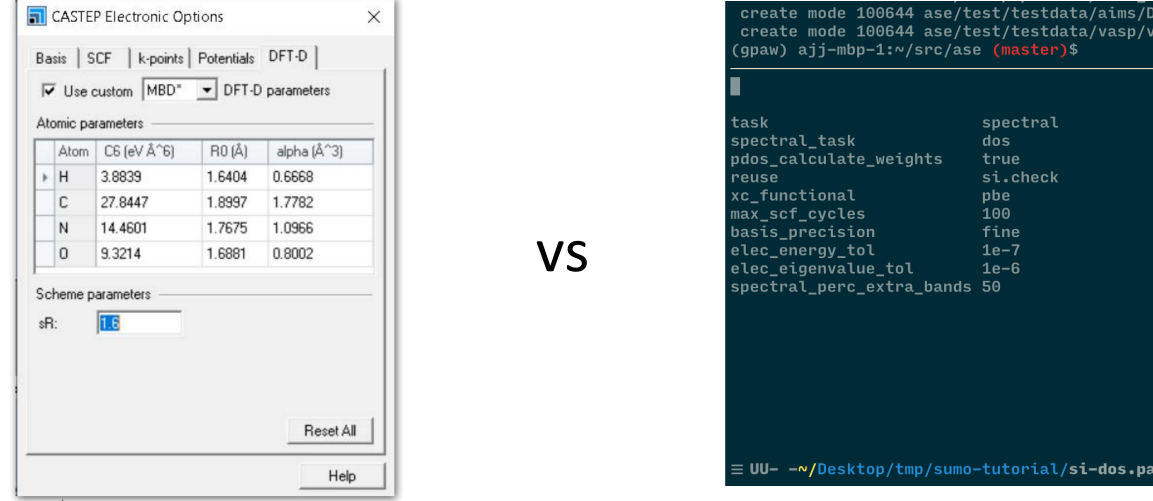

Most codes are developed for use in a Linux(-like) command-line environment. To write input files, automate groups of calculations and compile codes from source code, it is recommended to:

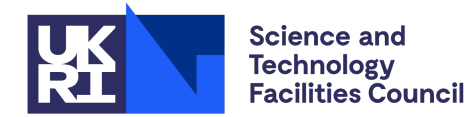

- Get a bit of familiarity with the Bash shell • Learn how to use a text editor effectively
- (Optional) use Python for more advanced manipulation and plotting

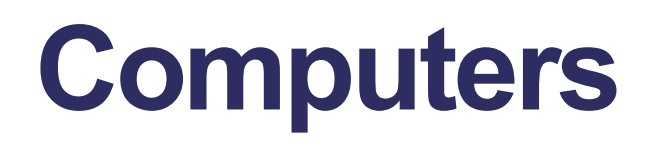

Modern DFT codes will run on a laptop, a 750,000-core supercomputer, or most things in-between.

- Personal computers can generally handle tens of atoms with GGA functionals.
- A high-end workstation will go slightly bigger… or run a lot of those calculations more quickly and reliably.
- Academic clusters become necessary when going to larger unit cells, heavy elements, hybrid DFT, spin-orbit coupling…

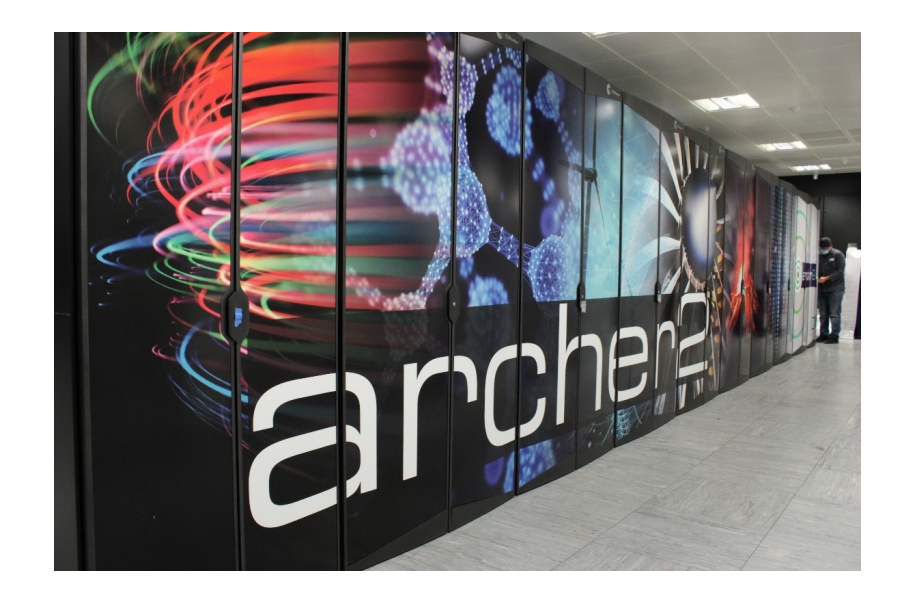

*UK national supercomputer: ARCHER2* 

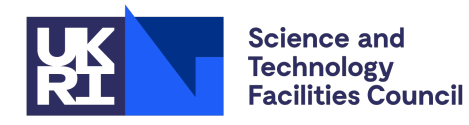

**Scientific Computing** 

2x cores only means 2x faster if your problem breaks down very well! Check scaling efficiency and test parallelism options.

#### **Guidance**

This was just an overview!

- Find out what codes people in your field are using for similar systems
- See if you can get a copy of their parameter files and understand what options were chosen and what implications they have
- Talk to experts to see if what you are trying to do is reasonable: DFT is not always a practical option
	- For larger simulation regions, the practical options might be *trained* against a set of smaller DFT calculations
	- Some systems are known to be tricky: highly-correlated materials, liquids and glasses, unstable phases, excited states…

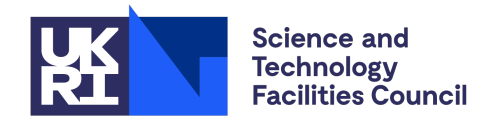

## **Recap: how to read a DFT methods section**

- "We used DFT" is not enough information to reproduce a calculation!
- Neither is "we used CASTEP"
- Most important information are the "accuracy parameters" defining approximations made: XC functional, spin treatment, dispersion…
- Also useful are "precision" details: basis set, pseudopotentials, *k*-point sampling, convergence thresholds
- Best practice: include parameter files in the SI!

High precision, high accuracy

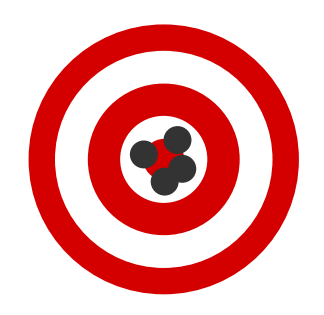

High precision, low accuracy

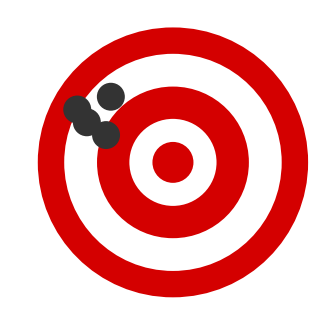

Low precision, high accuracy

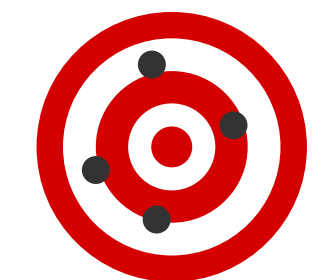

Low precision, low accuracy

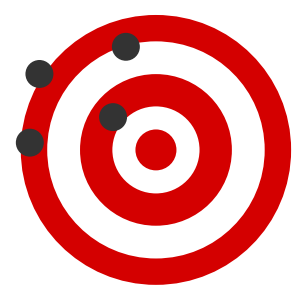

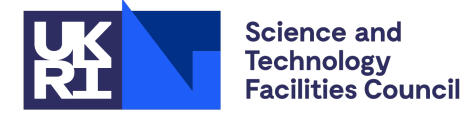

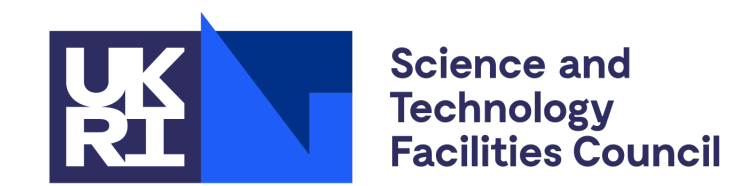

#### **Scientific Computing**

# **Thank you**

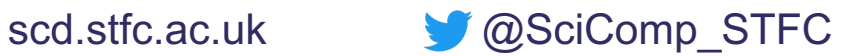